## **CS217: Computer Programming Language: Iterations**

Instructor: Jakramate Bootkrajang

# **Outlines**

- Motivation
- Counter-controlled loop
	- For loop
- Condition-controlled loop
	- While loop
- Break and continue statements

#### **Motivation**

- Suppose we want to calculate and print the square of 3
- How do we do that?

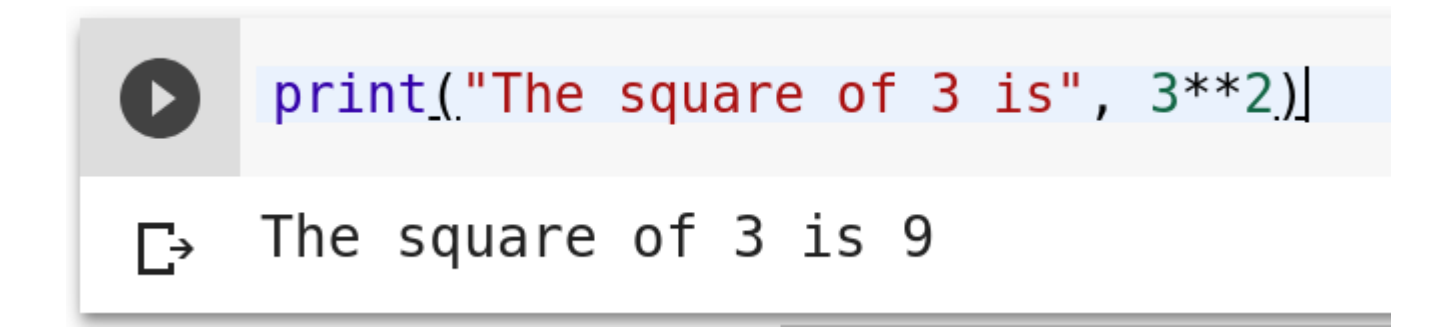

# **Motivation [2]**

• What if we want to do the same for 4 and 5?

print("The square of 3 is",  $3***2$ )<br>print("The square of 4 is",  $4***2$ ) print ("The square of 5 is",  $5**2$ )  $\Gamma$  The square of 3 is 9 The square of 4 is 16 The square of 5 is 25

# **Motivation [3]**

• How about from 3 to 100?

# **Motivation [4]**

- It is cumbersome to write the print statements repeatedly
- In fact, the statements are almost identical with few differences

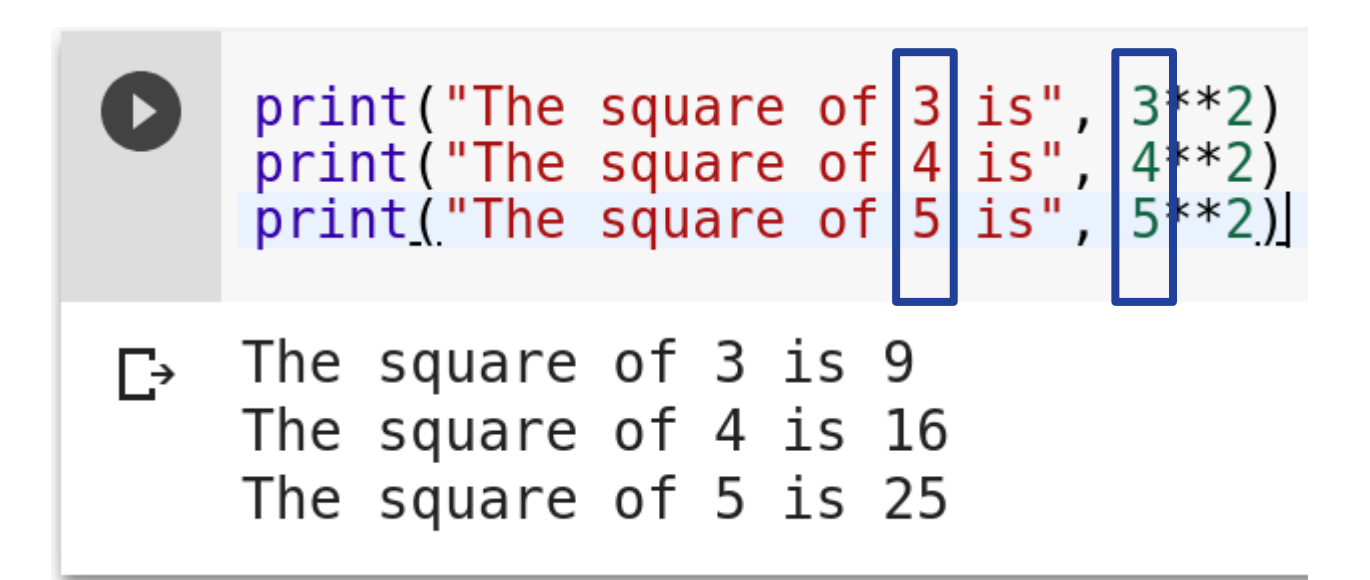

# **Motivation [5]**

- In many cases, we find ourself repeating the some operations multiple times
- Python provides program structure called iteration or loop that performs the same operations for a number of times
- There are two types of iterations
	- Counter-controlled iteration
	- Condition-controlled iteration

## **Counter-controlled loop**

for item in Iterator: statement0 statement1 statement2

- iterator: data object that can be iterated
	- String, List, Generator
- item: loop variable, draws item from iterator one at a time, and takes its value
- The statements in the loops are repeated until no item can be drawn from iterator

## **Range function**

- Widely used iterator that generates sequence of numbers
- Usage: range(start:stop:step)
	- Start: the beginning of sequence
		- optional [default  $== 0$ ]
	- Step: the increment of number
		- optional [default  $== 1$ ]
	- Stop: the endpoint of sequence (not included in the sequence)

#### **Examples**

- range(5)  $\rightarrow$  0,1,2,3,4
- range $(1,10) \rightarrow 1,2,3,4,5,6,7,8,9$
- range(1,10,2)  $\rightarrow$  1,3,5,7,9
- range(10,1,-2)  $\rightarrow$  10,8,6,4,2

# **For loop and range()**

• range() can be used to write for loop with predefined number of repetitions

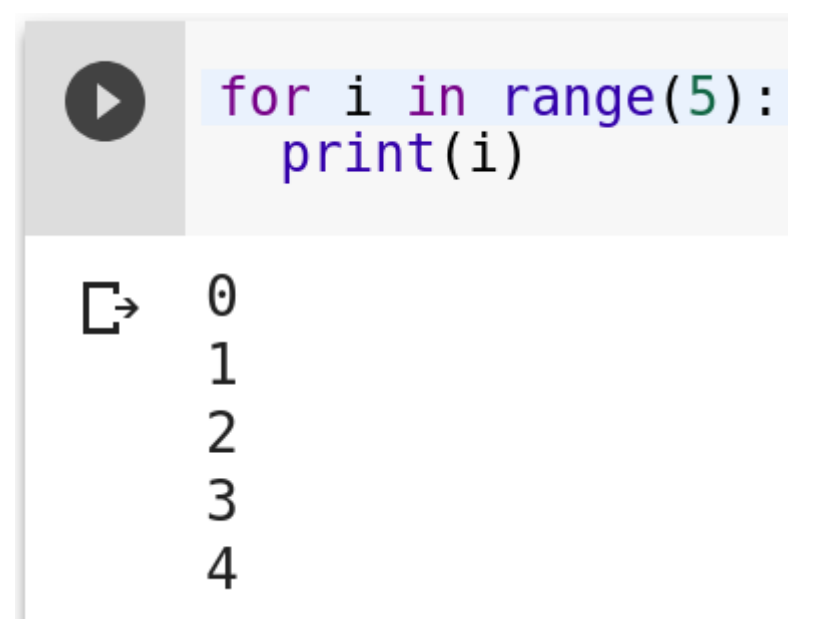

• 'i' takes value in number seq generated by range()

### **Visualising loop and Caution**

- First, see external material
- The loop body must be indented appropriately (4 whitespaces)

# **Condition-controlled loop**

- In counter-controlled loop, we know exactly how many iterations to perform
- This is not always possible in real-world
	- We might not know how many times to loop
- Instead, we can write loop which relies on some condition and execute the loop until the condition is False

# **The while loop**

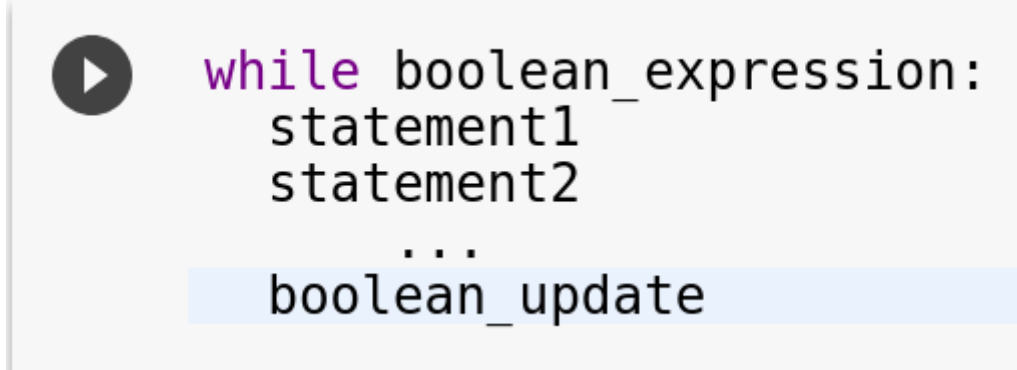

- Ingredients
	- bool\_exp: continue the loop if True
	- statement(s): some block of codes
	- boolean update: at least there is a line of code than change the truth value of boolean expression at some point

## **The while loop**

```
06 x = 307 ans = 008 itersleft = x09
10 while (itersLeft != 0): # Square an integer, the hard way
11
      ans = ans + x12itersLeft = itersLeft - 113
14 print(str(x) +</sup>' + str(x) + ' = ' + str(ans))
```
• เราสามารถจำลองการ run ของ loop ได้โดยการเขียน

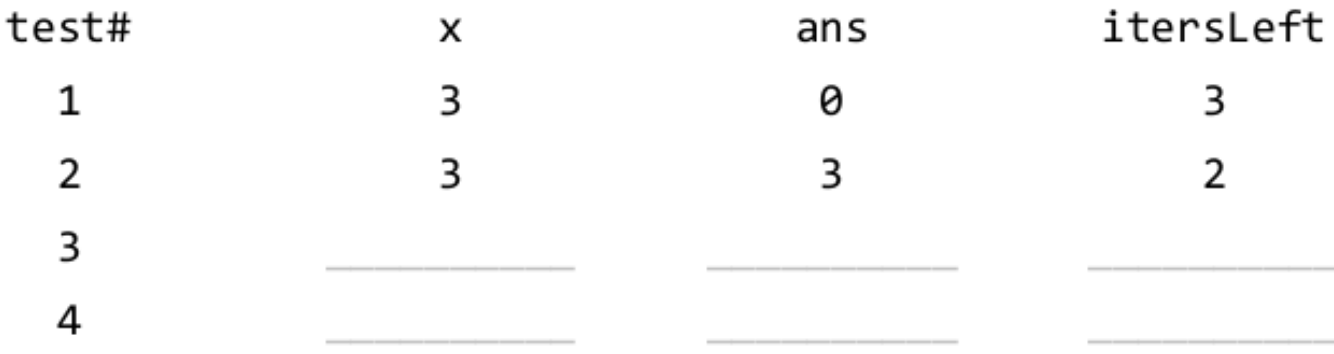

### **Infinite loop**

- Be careful that your boolean expression does turn to False during your loop execution.
- Otherwise you'll stuck in the loop forever

#### **Break statement**

• We can use break to prematurely left the loop

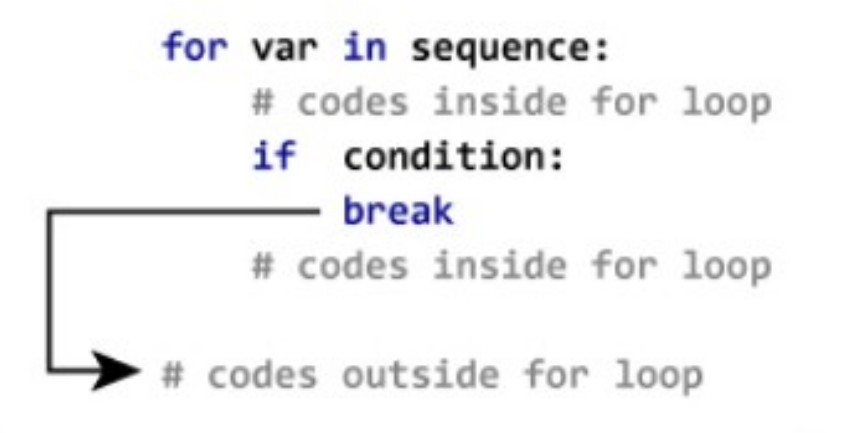

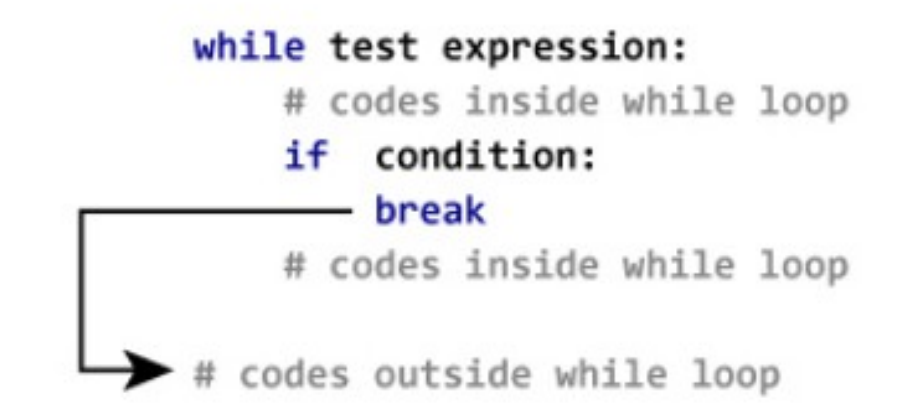

## **Infinite loop and break**

- Seeing how break can be used to exit loop
- We can write an infinite loop and if statement to check when to exit the loop

### **Continue statement**

• To execute the next iteration without executing the remaining part of the loop

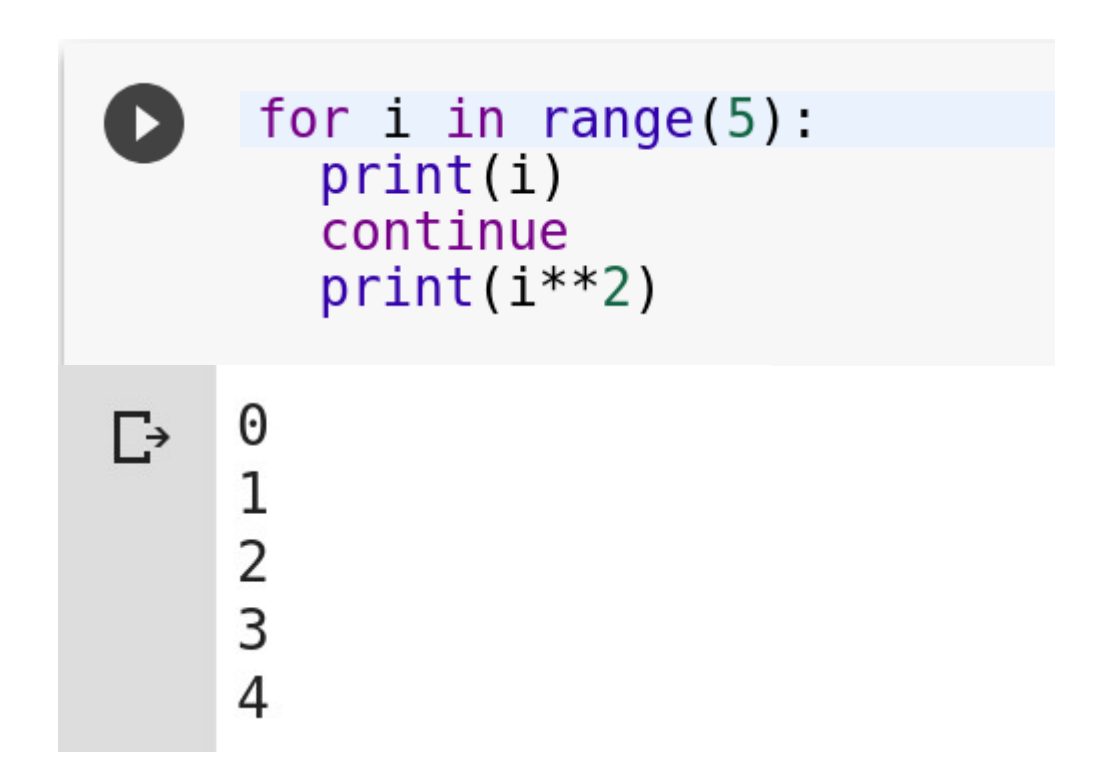

### **Continue statement [2]**

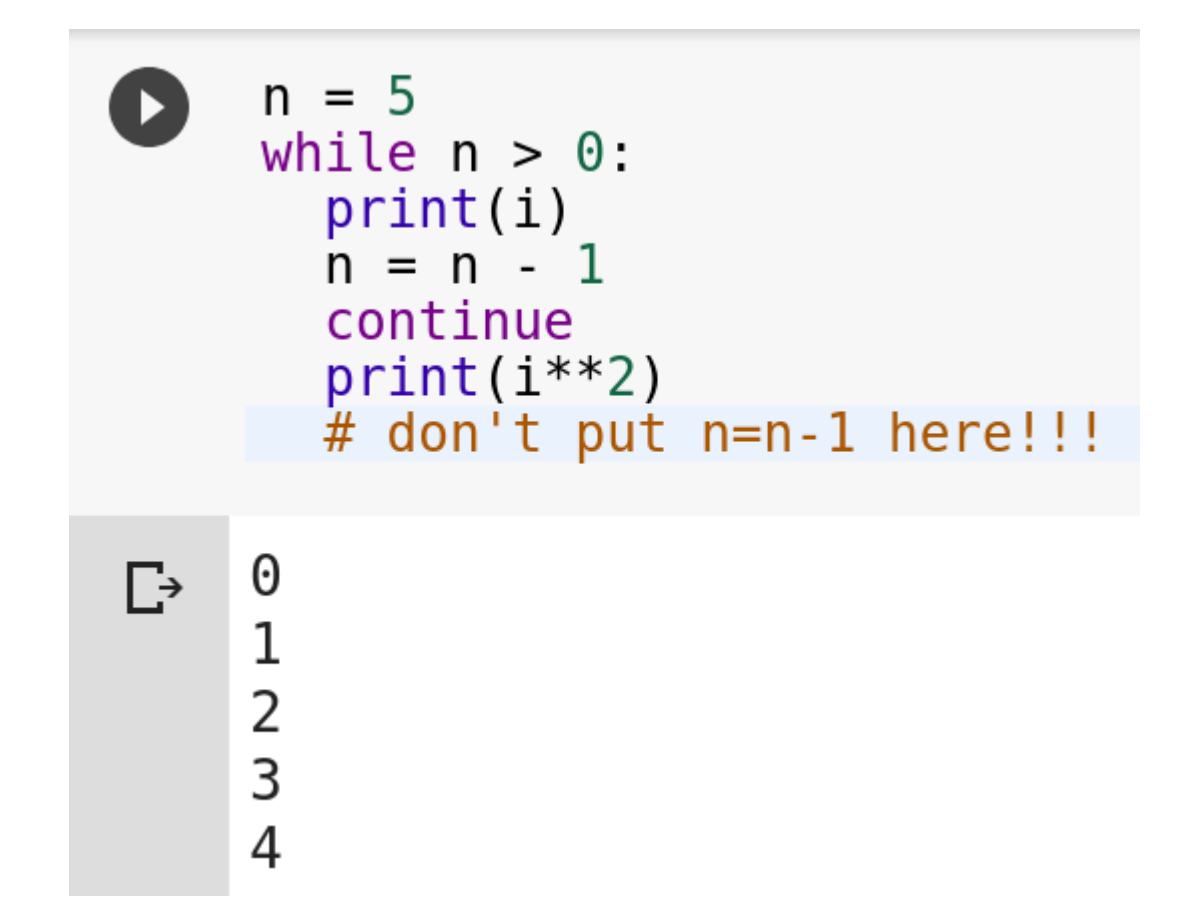

#### **Exercise 1**

• Write a program to calculate the sum of even numbers from 2 to 100

### **Exercise 2**

• Write a program which repeatedly reads numbers until the user enters "done". Once "done" is entered, print out the total, count, and average of the numbers. If the user enters anything other than a number, detect their mistake using try and except and print an error message and skip to the next number.

#### **Expected output for example 2**

Enter a number: 4 Enter a number: 5 Enter a number: bad data Invalid input Enter a number: 7 Enter a number: done 16 3 5.33333333333